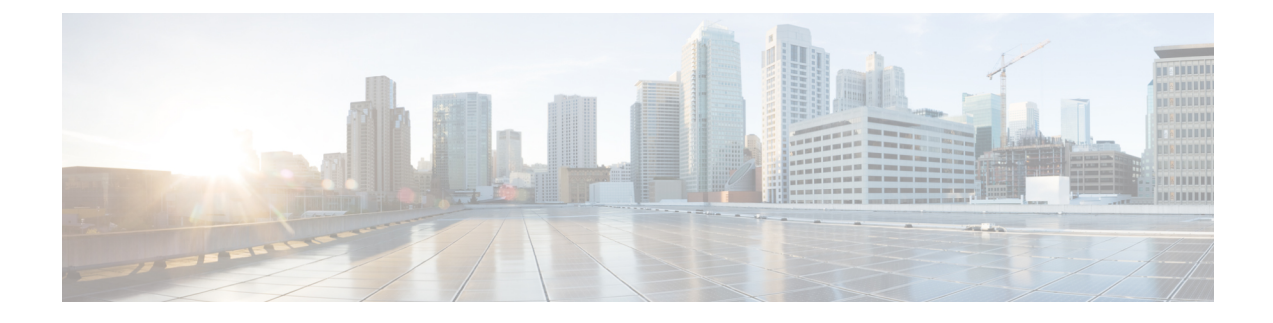

## **show supplementary-service**

This chapter describes the output of the **show supplementary-service** command variants.

• show [supplementary-service](#page-0-0) statistics, on page 1

## <span id="page-0-0"></span>**show supplementary-service statistics**

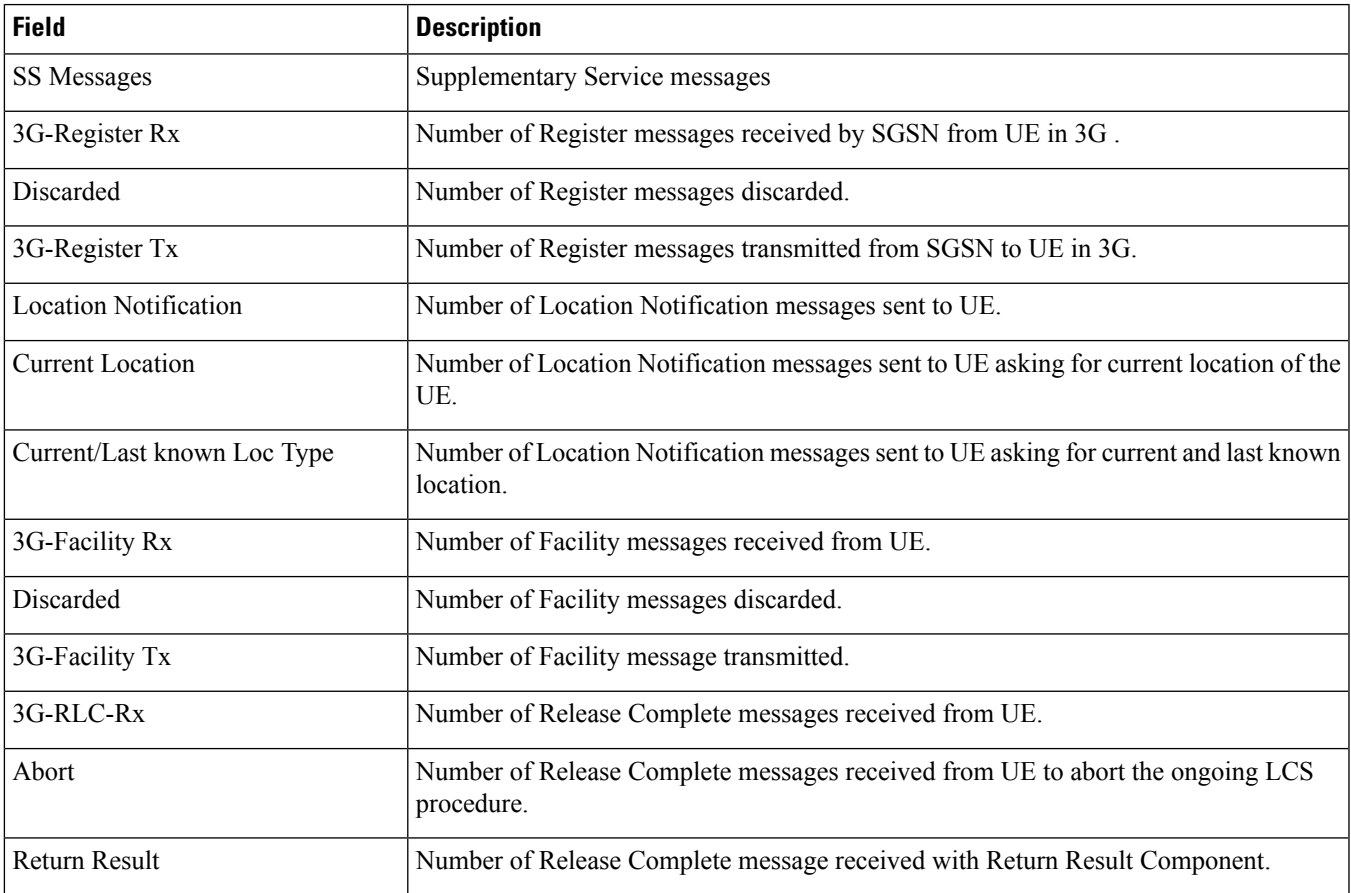

**Table 1: show supplementary-service statistics Command Output Descriptions**

I

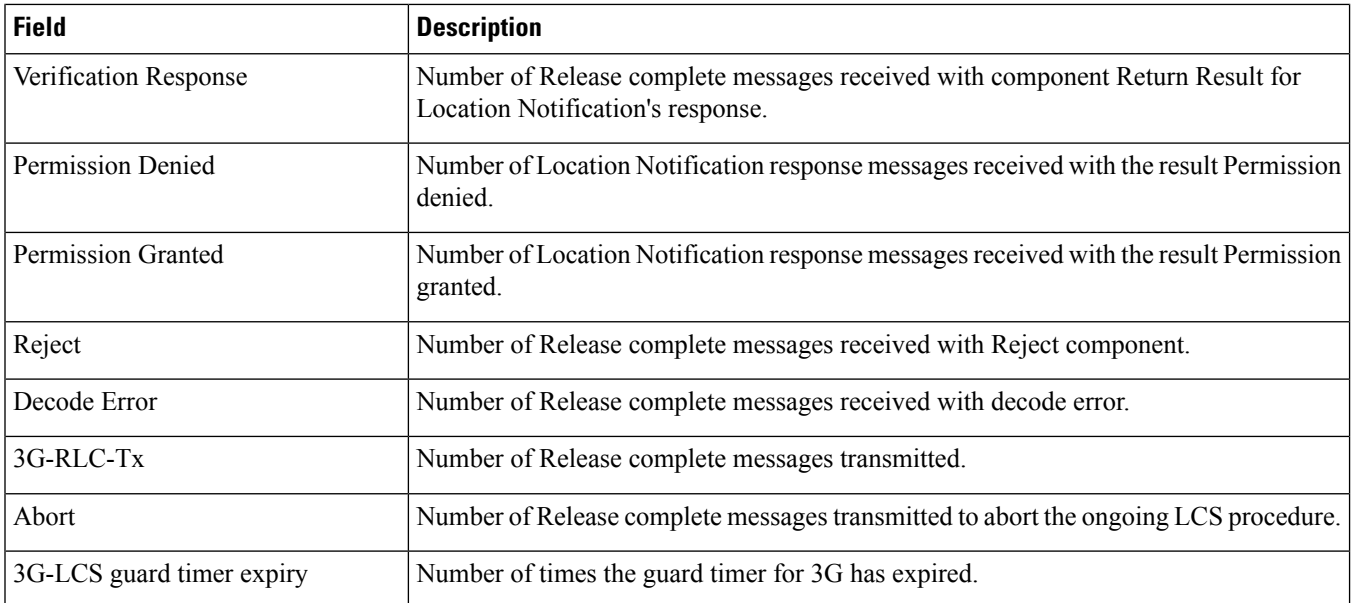

٠